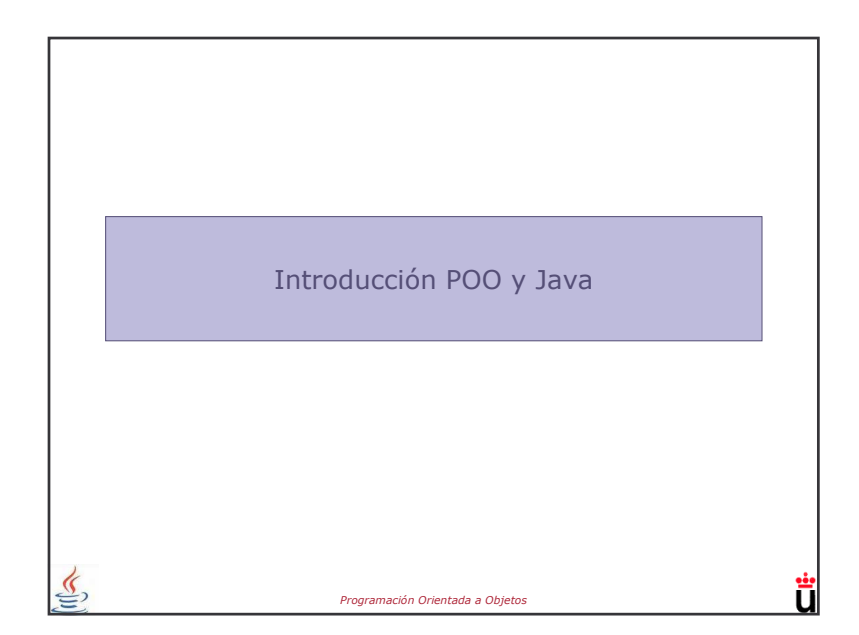

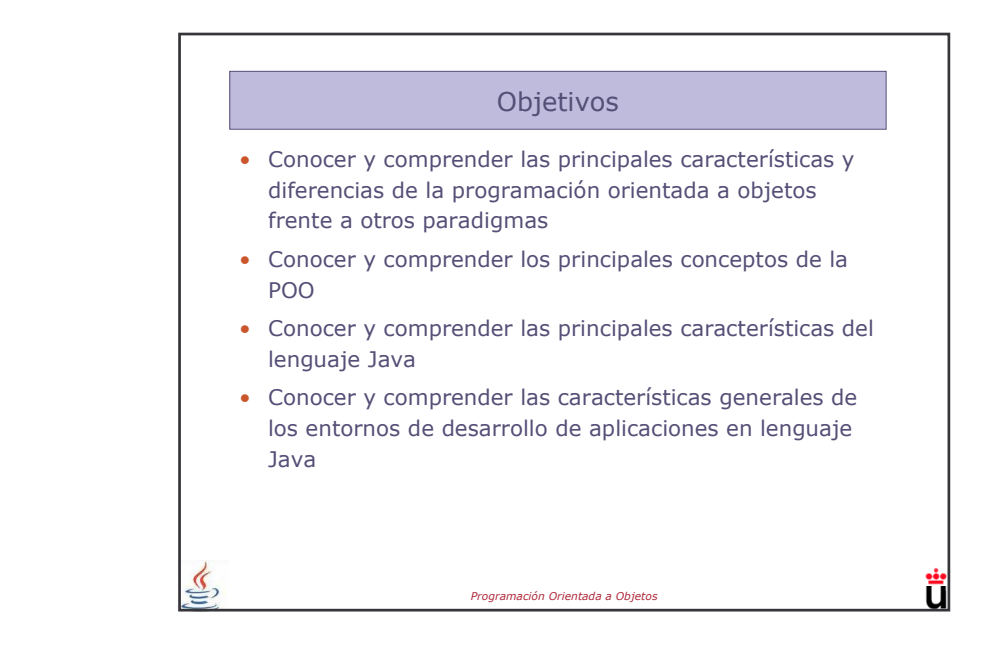

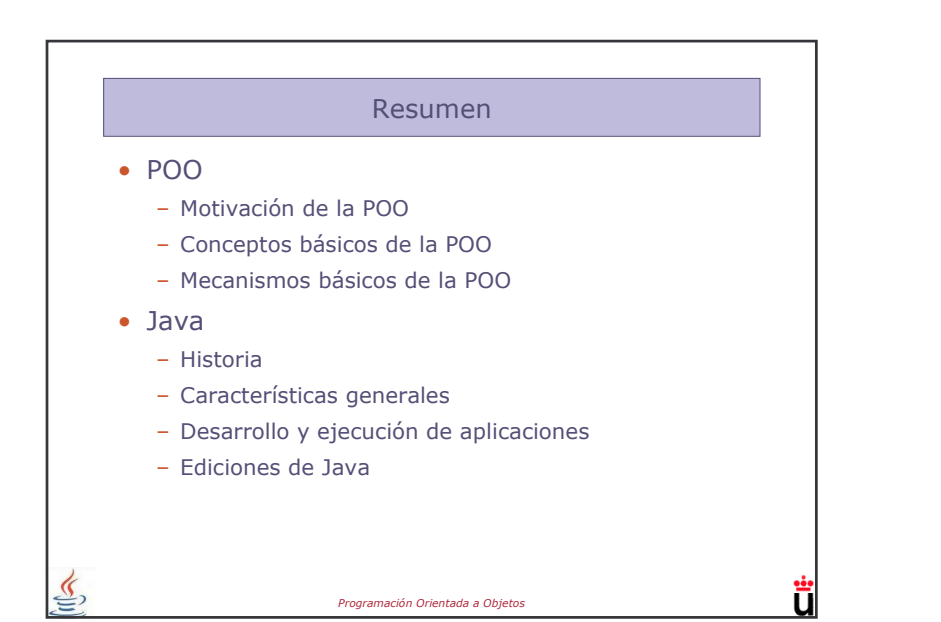

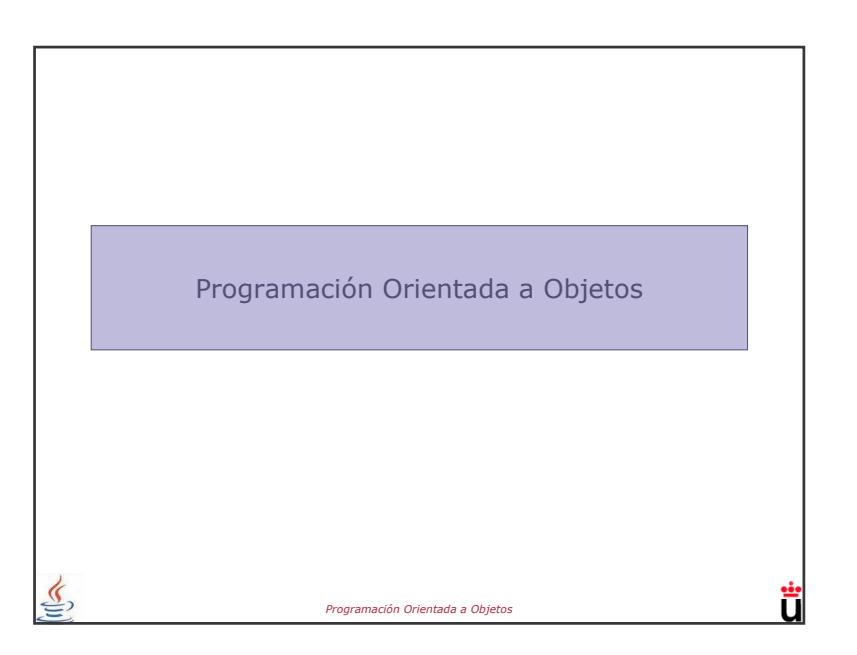

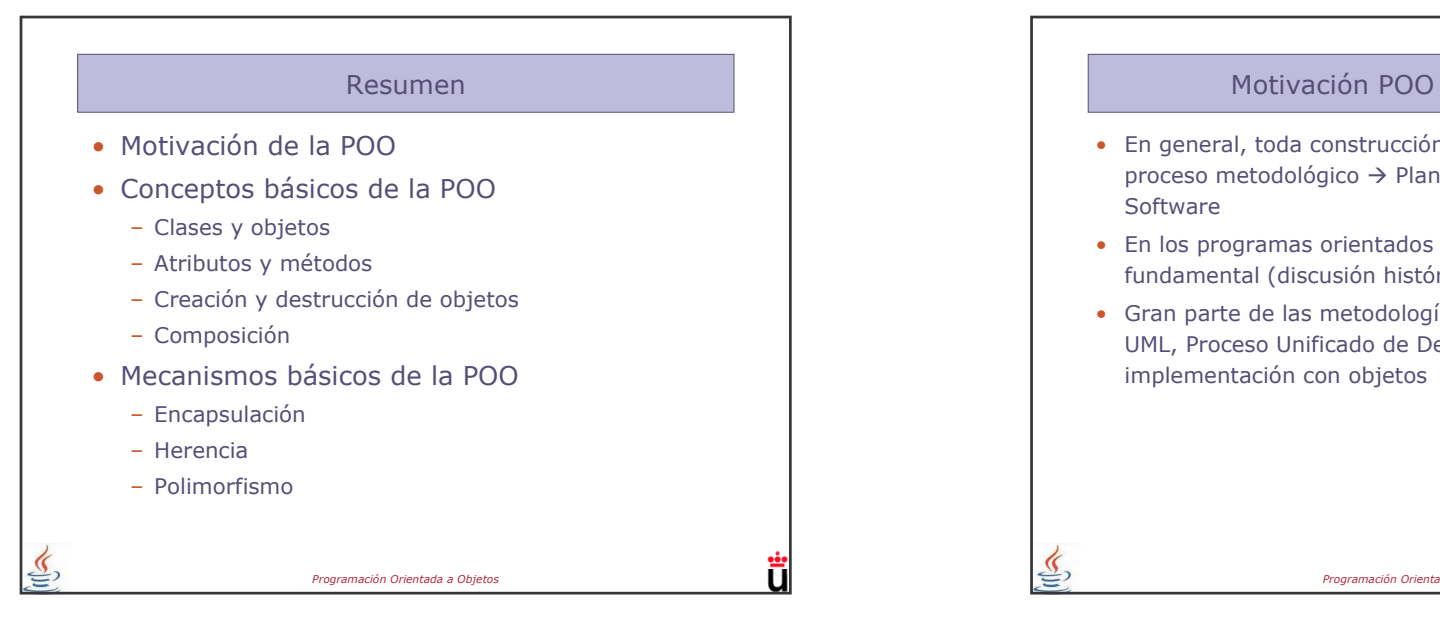

### Motivación POO - Paradigma de la OO

- · La orientación a objetos se puede considerar como una evolución (no revolución) de la programación estructurada
- Equilibrio entre los datos y los procesos, frente al predominio de los procesos en la programación estructurada

 $\underline{\mathfrak{C}}$ 

· Resuelve problemas complicados, no está pensada para tareas sencillas

Programación Orientada a Objeto:

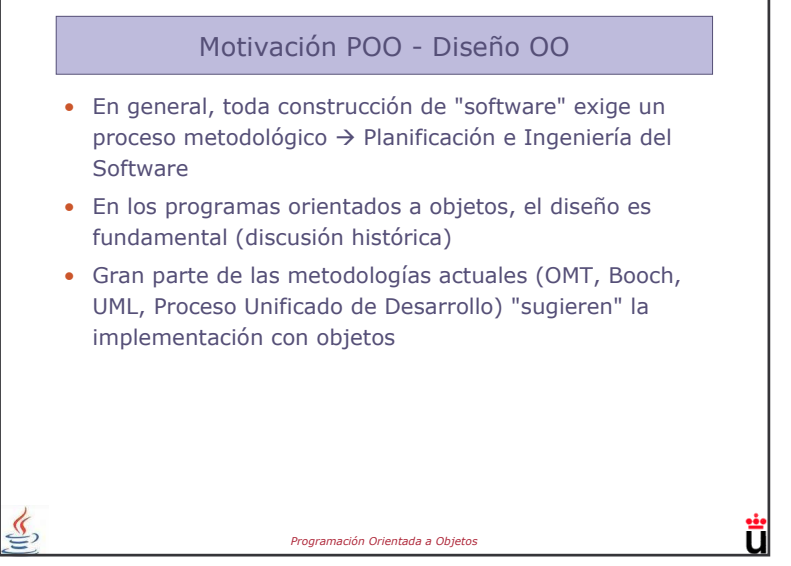

#### Conceptos de la POO - Clases

- · Abstracción de alto nivel, modela el mundo real (y el mundo informático)
- · Se puede ver como un molde, frente al objeto, que es la instanciación concreta de la clase (también como un tipo, frente al objeto, que es la variable).
- Conjunto de:
	- Atributos: Variables
	- Métodos: Funciones para manipular esas variables

ពី

• Concepto fundamental en OO (y aún más

#### fundamental en JAVA) Programación Orientada a Objetos

### Conceptos de la POO - Atributos

- · Dentro de una clase, variables que la definen
- · Representa la importancia de los datos en la  $0<sup>0</sup>$
- Concepto importante (también para métodos): Con el modificador static es propio de la clase, no de cada objeto.

### Conceptos de la POO - Métodos

Programación Orientada a Objeto

- · Dentro de una clase, definición de una función que manipula sus atributos
- · Un método se ejecuta cuando el objeto recibe un mensaje de ejecución del método
- Concepto importante  $\rightarrow$  Sobrecarga
	- Un método puede tener distintas implementaciones con distinto número de argumentos

Programación Orientada a Objeto:

- Ejemplo:
	- · void avanzar (int, int)
	- void avanzar (int)

# Conceptos de la POO - Creación y destrucción de objetos

- $\bullet$  Creación:
	- Uso del método del constructor. Se ocupa de reservar la memoria suficiente para el objeto en cuestión, y de inicializar los atributos
	- Ejemplo:
		- $robot1 = Robot(1,2)$
		- $robot2 = Robot(3)$
- · Destrucción: "garbage collection"
	- $-$  Explícita (C++)
- Automática (Java)

#### Conceptos de la POO - Composición

Programación Orientada a Objetos

Ħ

ក៉

- Se produce cuando un objeto es atributo de una clase distinta
- · Es una forma de reutilizar código

 $\underline{\mathcal{S}}$ 

- · Debe ser fruto de un buen diseño (Coche, Motor, Rueda)
- No hay que olvidar los objetos puramente informáticos

Programación Orientada a Objetos

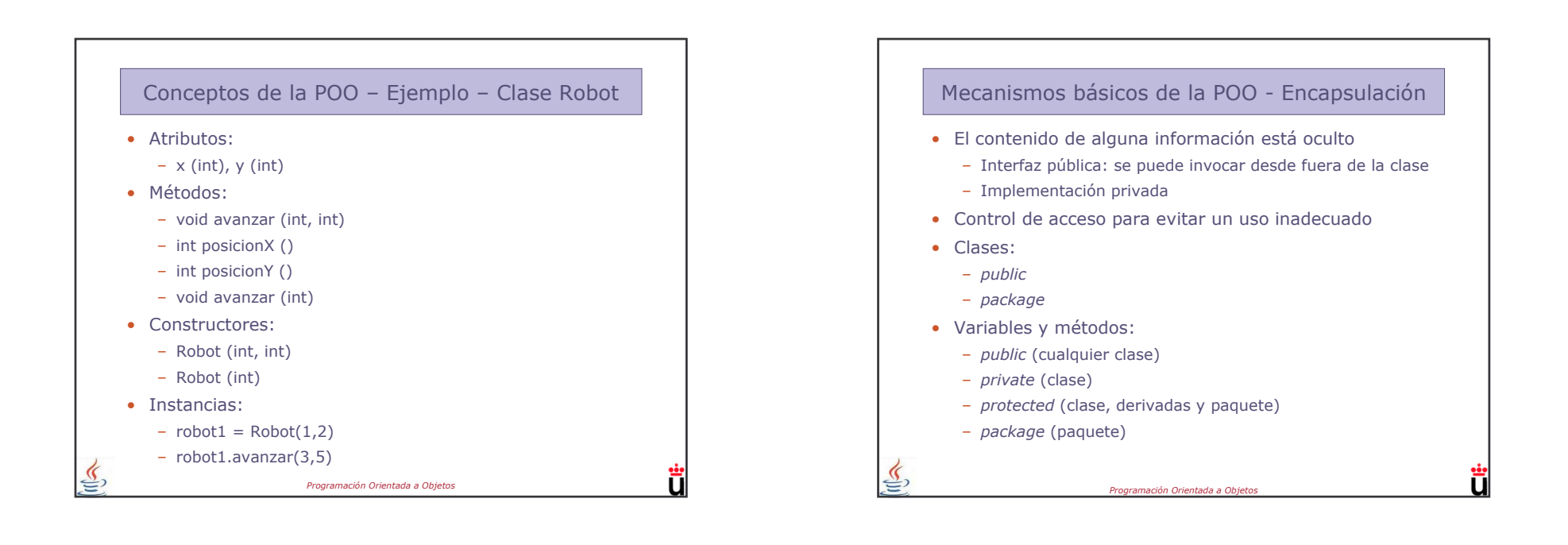

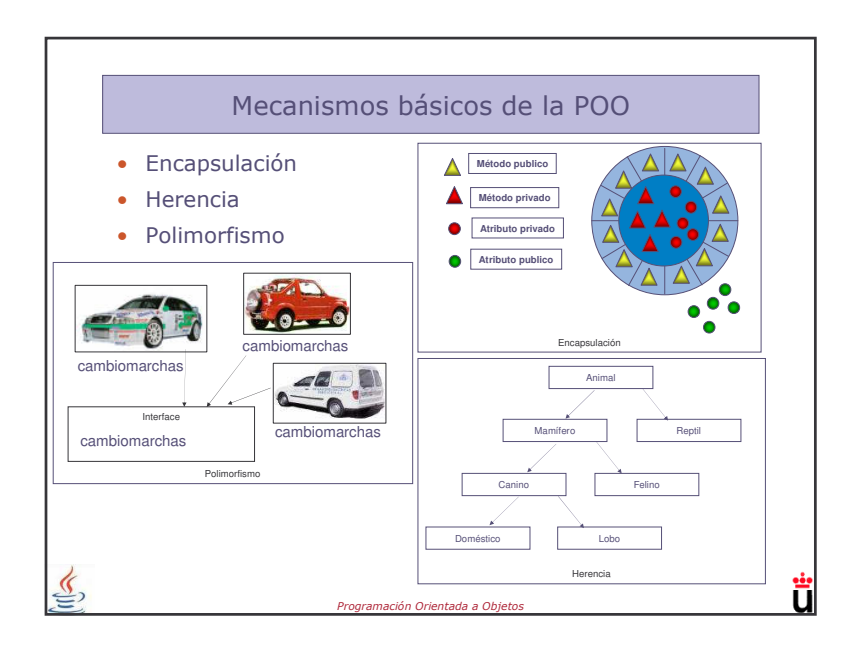

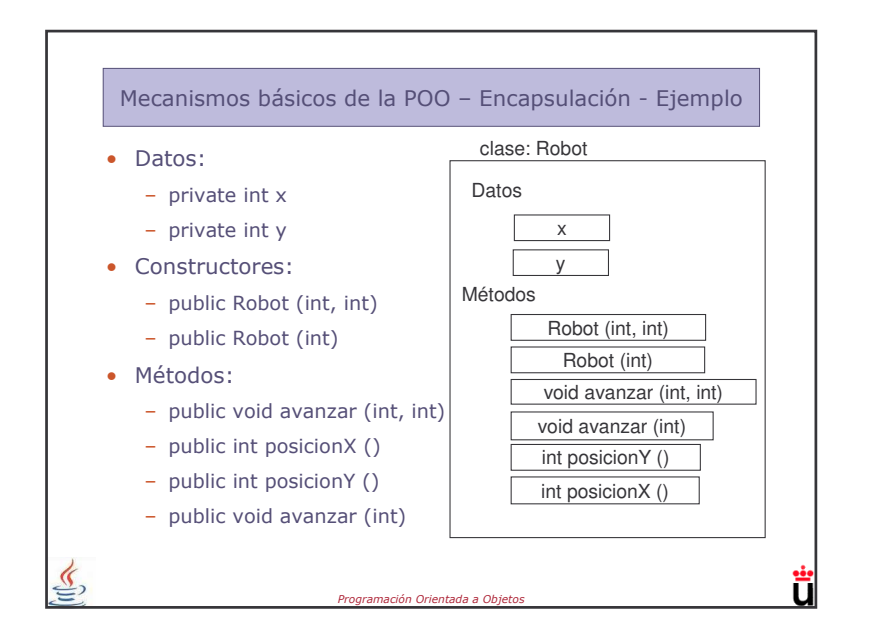

#### Mecanismos básicos de la POO - Herencia

- Unas clases (hijas o subclases) se dice que heredan de otras (padres) cuando son particularizaciones y extensiones de ellas
- Ejemplo:
	- Empleado: Fecha de inicio contrato, sueldo
	- Jefe: Empleado, con X empleados a su servicio
	- Becario: Empleado, al servicio de un jefe
- · Se puede entender como las características genéticas que se reciben de un padre
	- Algunas características son las mismas
	- Otras son parecidas pero no iguales
	- Otras son totalmente diferentes **Programación Orientada a Ob**

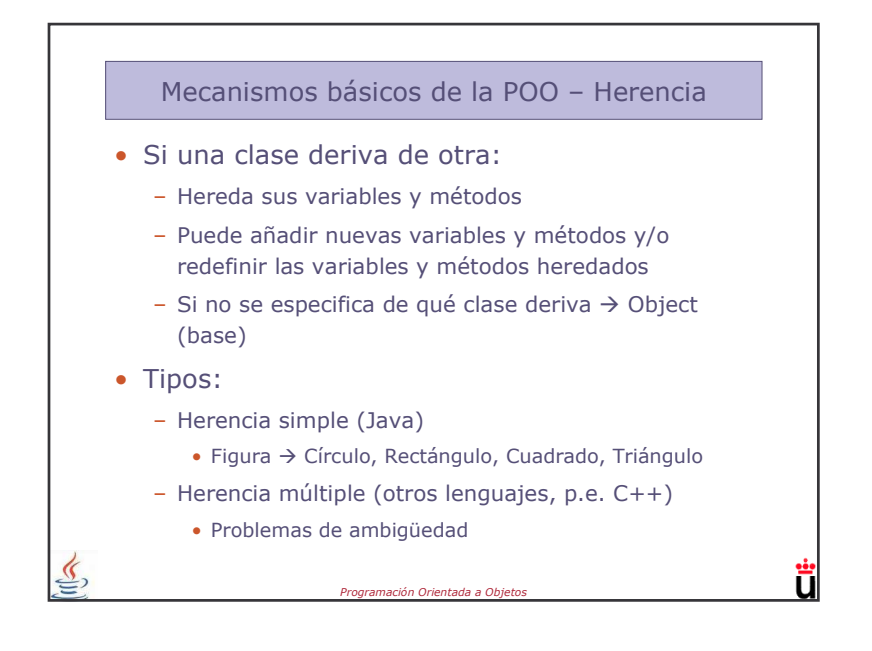

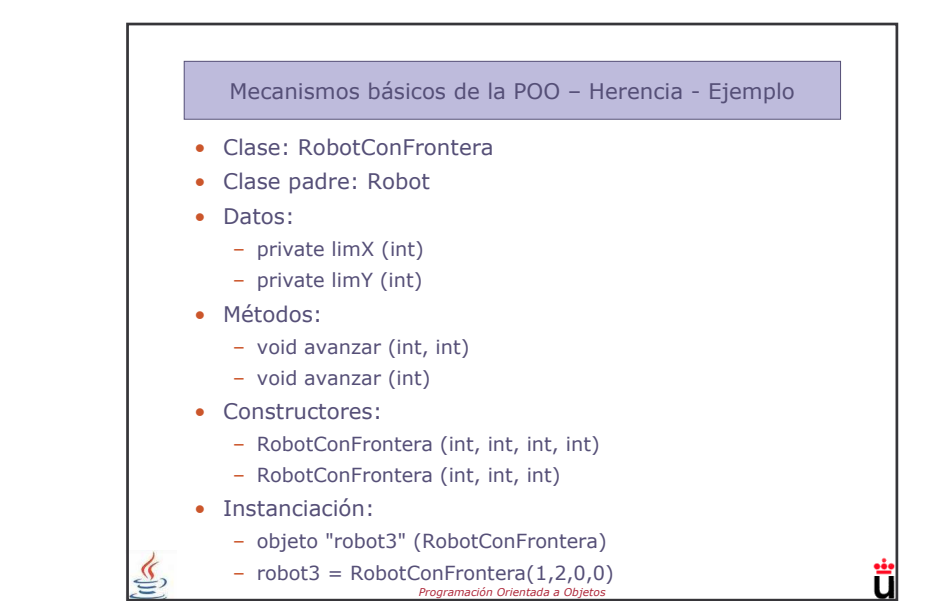

#### Mecanismos básicos de la POO - Polimorfismo

- Capacidad de permitir referirse a objetos de clases diferentes mediante el mismo elemento de programa y realizar la misma operación de diferentes formas según sea el objeto que se referencia en ese momento
- Por ejemplo para una clase Mamifero se puede tener un método comer()
- Creamos otras subclases Rumiante, Hombre y Felino que heredan de Mamifero
	- Por ejemplo, todas ellas heredan el método comer(), sin embargo para cada clase el método funciona de diferente manera (el método comer adopta varias formas)
	- Por ejemplo, puedo declarar una variable Mamifero y construir sobre ella un objeto Hombre (el objeto Mamifero adopta varias formas) .<br>Tón Orientada a Obieto

ū

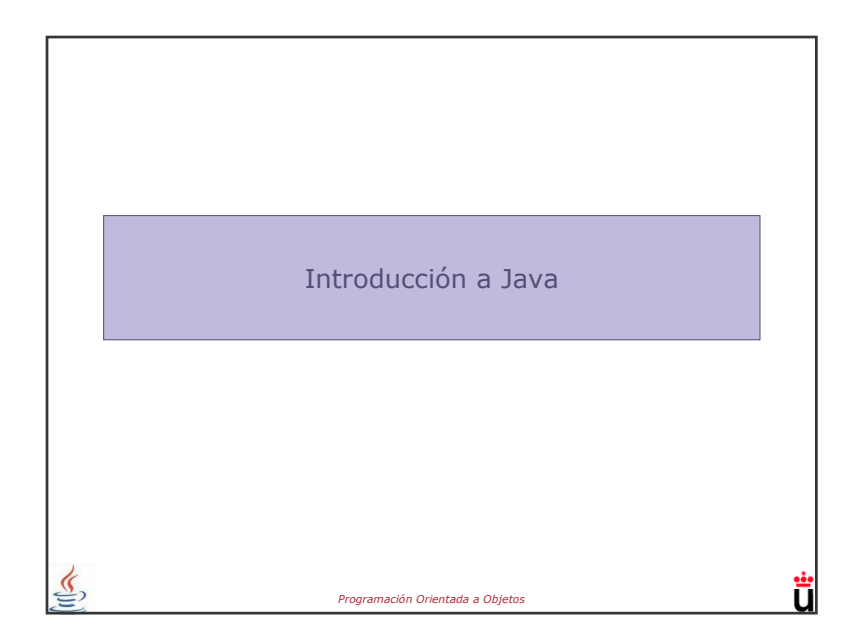

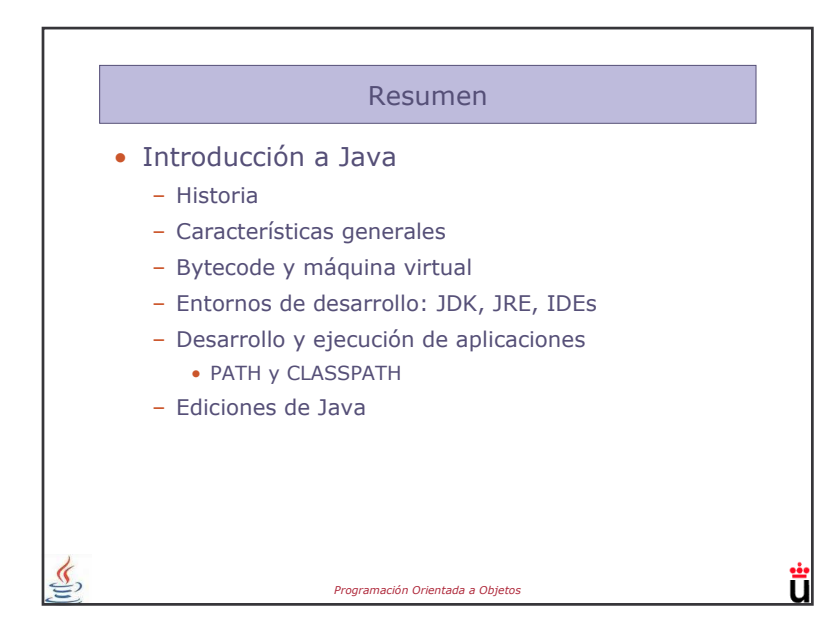

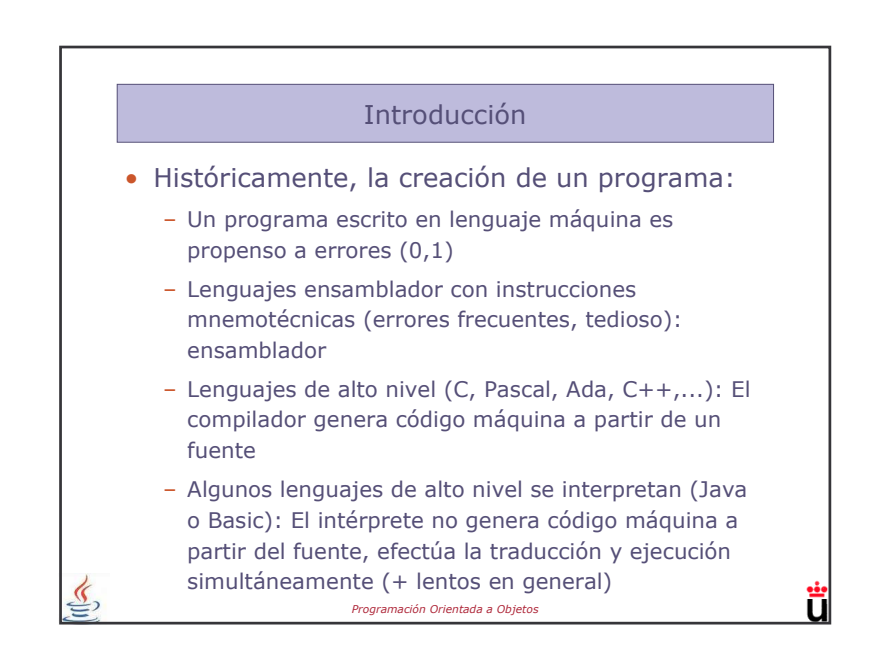

# Origen de Java

- Java surgió en 1991-> Sun MicroSystems
- Lenguaje de POO

 $\underline{\mathfrak{C}}$ 

- Distintos tipos de CPUs y continuos cambios  $\rightarrow$ herramienta independiente del tipo de CPU utilizada (multiplataforma)
- · JVM (Java Virtual Machine) interpreta código neutro y lo convierte en código particular de la CPU utilizada
- · Inclusión de un intérprete Java en Netscape  $2.0 \rightarrow$  lenguaje de propósito general en 1995

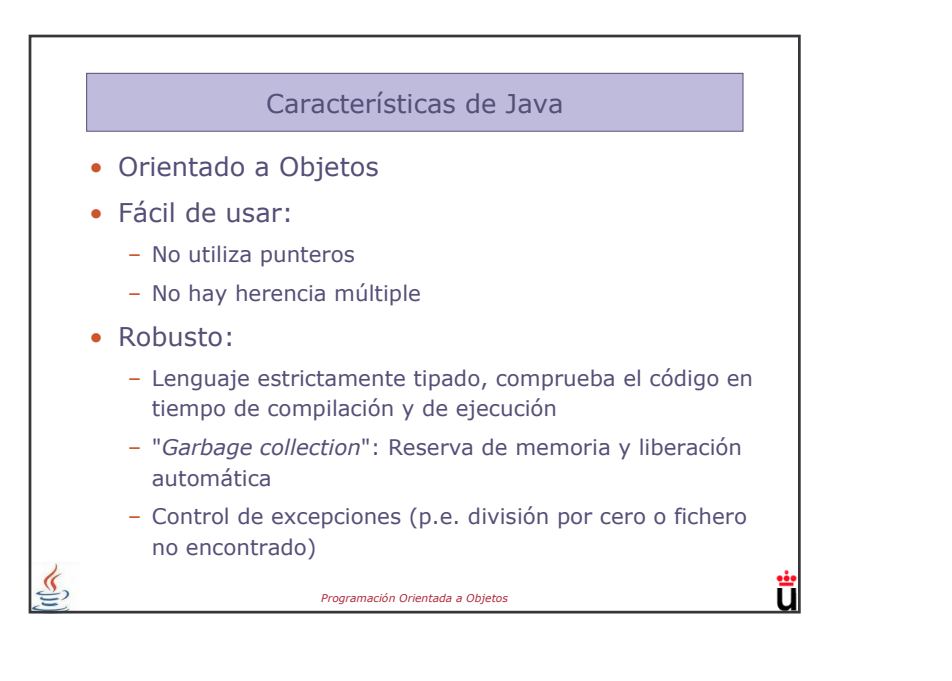

### Características de Java

- Multiproceso: Permite programas que hacen tareas a la vez usando hilos o threads
- · Portabilidad: Un programa se puede ejecutar en cualquier lugar (bytecodes)
- · Distribuido: Objetos situados en ordenadores diferentes pueden ejecutar procedimientos remotos (paquete RMI - Remote Method Invocation)
- Inconvenientes: En algunos casos, velocidad frente a programas compilados

Programación Orientada a Objeto

 $\underline{\underline{\underline{\zeta}}},$ 

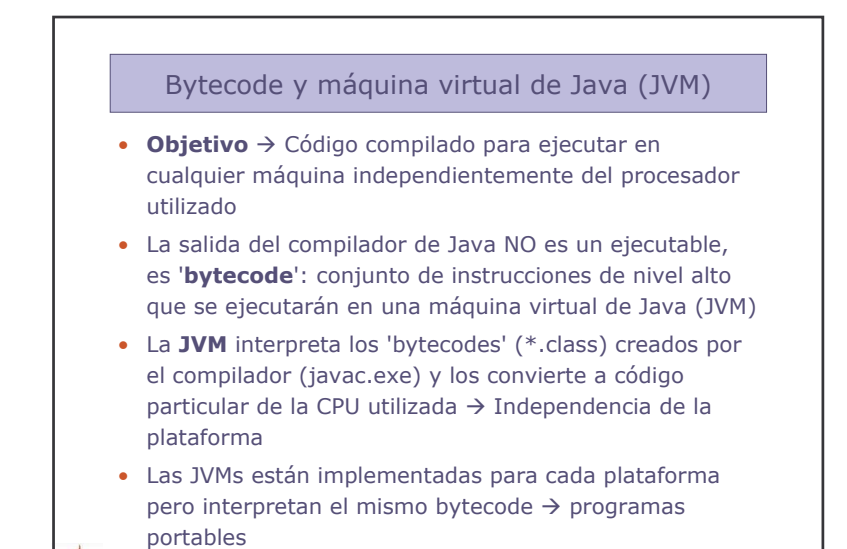

Programación Orientada a Objetos

Ħ

П

#### Entornos de desarrollo - JDK

- · Java Development Kit (JDK): Conjunto de programas y librerías que permiten desarrollar, compilar y ejecutar programas en Java desde consola
	- javac.exe: Compilador de Java. Transforma el código fuente (.java) en bytecodes (.class) para la JVM.
	- java.exe: Intérprete de Java. Ejecuta la aplicación de Java compilada (.class)
	- jdb.exe: Depurador de Java
	- *iavadoc.exe*: Generador de documentación

Programación Orientada a Objetos

- AppletViewer: Visor de Applets Java
- jar.exe: Compresor de ficheros

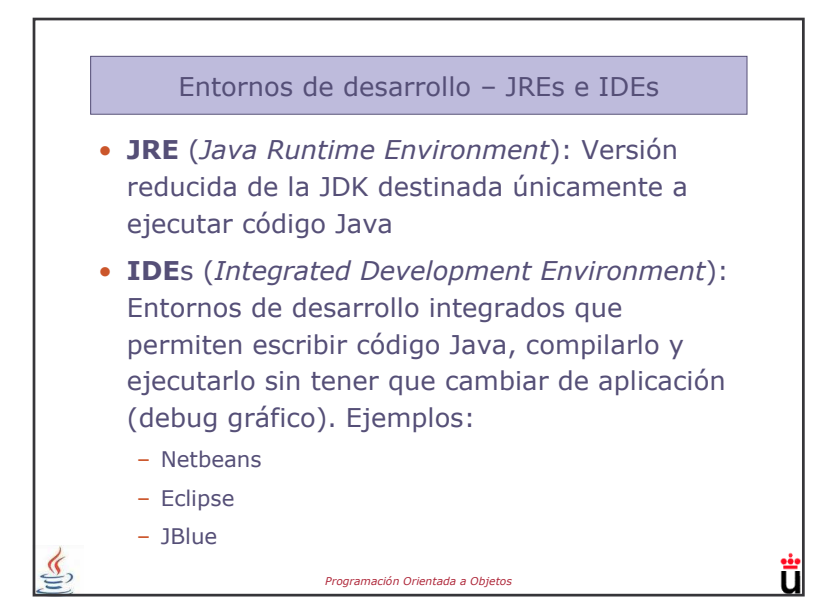

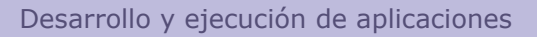

- · Para desarrollar y ejecutar aplicaciones en Java:
	- Compilador: Analiza el código fuente (\*.java) y genera los ficheros con bytecode (\*.class)

п

- Intérprete: Interpreta y ejecuta los programas previamente compilados (\*.class)

 $\underline{\underline{\underline{\underline{\zeta}}}}$ 

· Herramientas de desarrollo incluidas en la JDK

Programación Orientada a Objetos

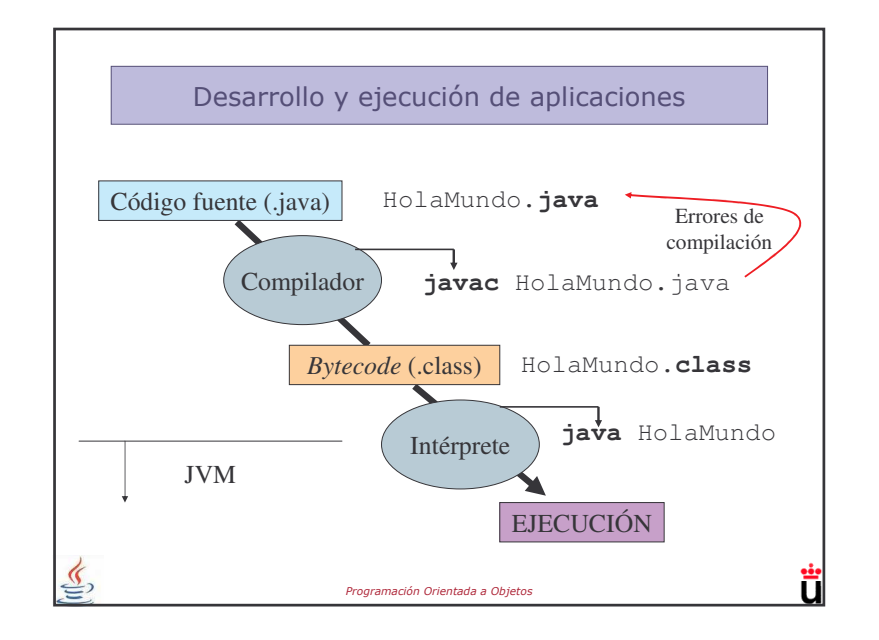

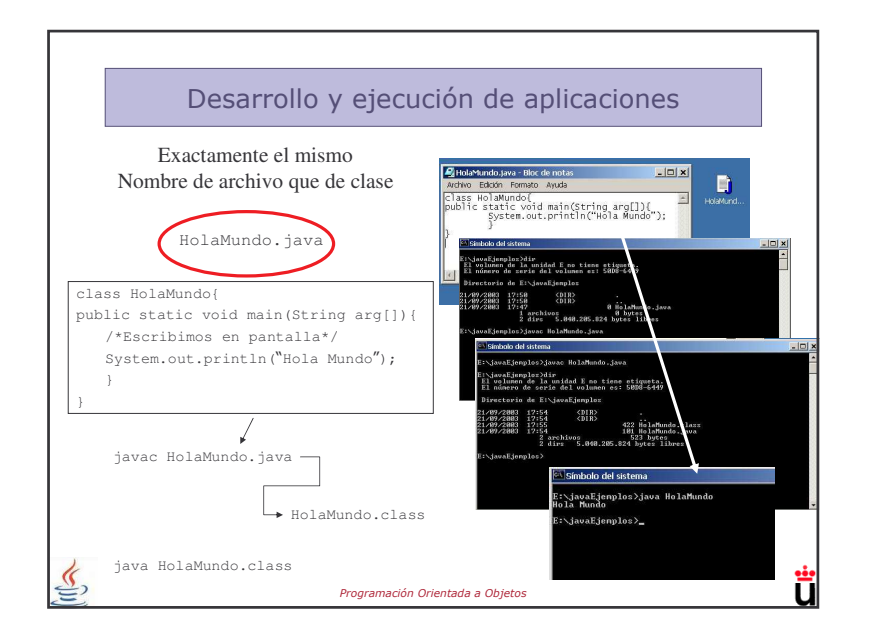

## PATH v CLASSPATH

- · En una consola MS-DOS, sólo se pueden ejecutar los programas que se encuentran en los directorios indicados en la variable PATH del ordenador (o en el directorio activo)
- CLASSPATH indica el lugar donde se encuentran tanto las clases o librerías de Java (API) como otras clases de usuario:
	- A partir de la JDK 1.1.4 sólo es necesario especificar las clases del usuario que no vengan en esa JDK

Programación Orientada a Objeto:

# Configuración PATH y CLASSPATH

- · 1ª Solución: Fichero .bat con los valores de estas dos variables. Cada vez que se abre una consola se debe ejecutar el fichero:
	- set JAVAPATH=C:\jdk1.1.7
	- set PATH=.;%JAVAPATH%\bin;%PATH%
	- set CLASSPATH=.\;%JAVAPATH%\lib\libr.zip;%CLASSPATH%
- · 2ª Solución: Añadir estos valores de forma permanente.
	- Windows XP: Mi PC  $\rightarrow$  Propiedades (botón derecho)  $\rightarrow$ Opciones Avanzadas → Variables de entorno
- · 3ª Solución: Opción classpath al compilar o ejecutar. P.e., MiPrograma.java necesita la librería OtrasClases.jar:
	- javac -classpath .\;G:\d1\OtrasClases.jar MiPrograma.java

ш

- java -classpath .\;G:\d1\OtrasClases.jar MiPrograma Programación Orientada a Objeto:

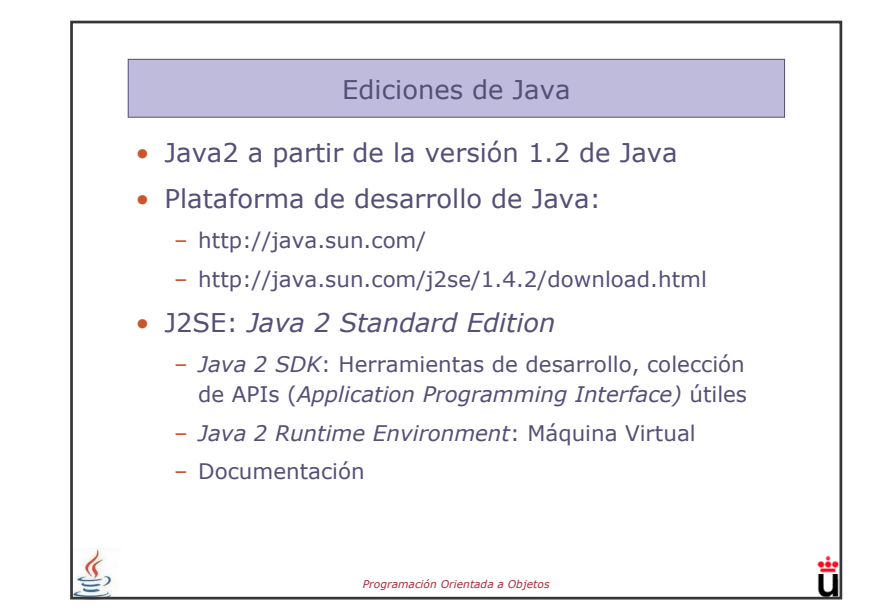

#### Ediciones de Java

- J2EE (Java 2 Enterprise Edition): Incluye características adicionales como servlets, JSP, JDBC, JavaBeans, etc.
- · J2ME (Java Micro Edition): Colección de APIs para dispositivos con recursos limitados (PDAs, teléfonos móviles, electrodomésticos...)
- · Java Card: Permite ejecutar de forma segura pequeñas aplicaciones (applets) para SmartCards (SIMs de teléfonos móviles, tarjetas de monedero electrónico bancarias, ...)

Programación Orientada a Objeto

П